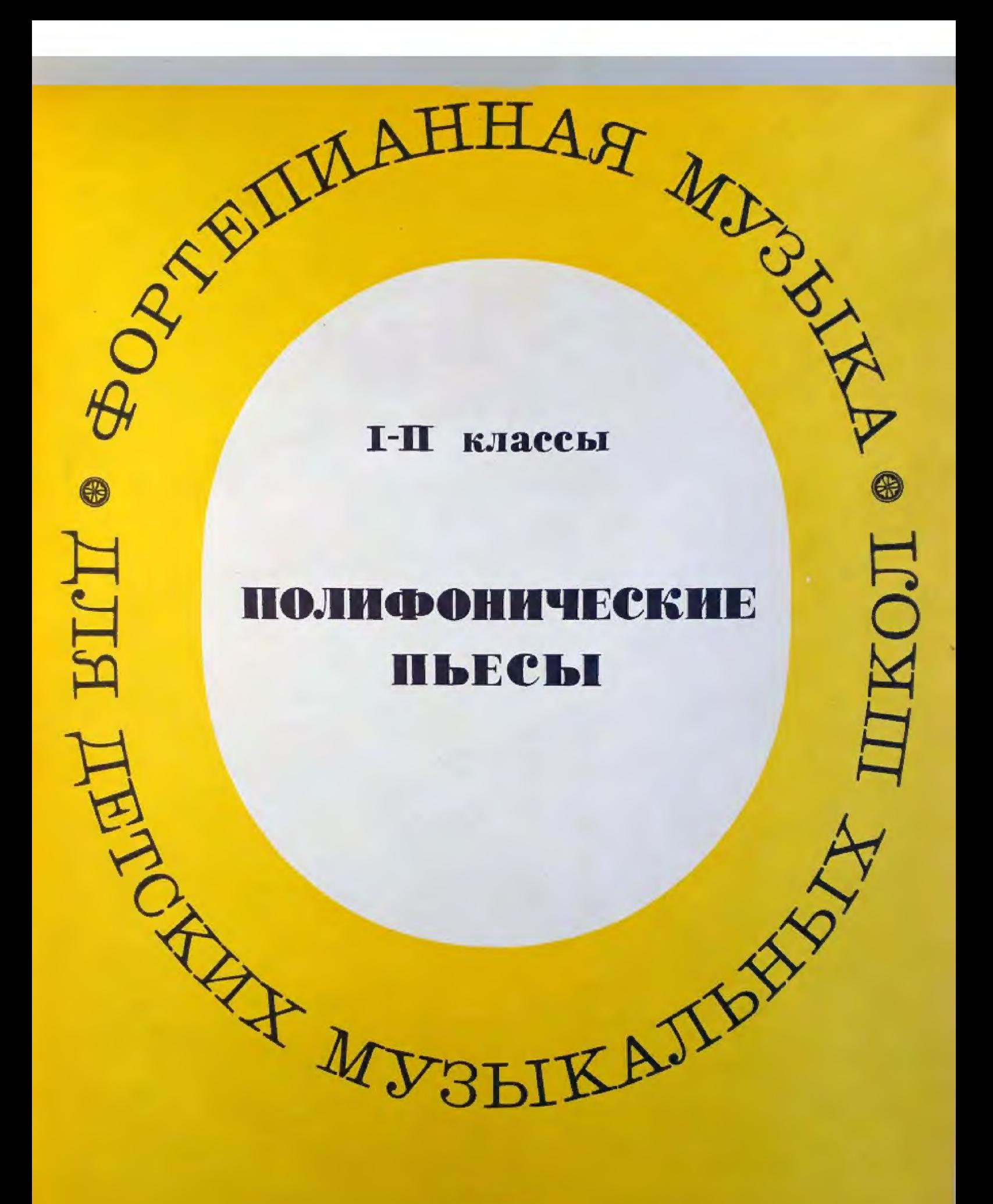

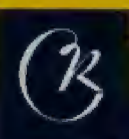

Новая серия «ФОРТЕПИАННАЯ МУЗЫКА ДЛЯ ДЕТСКИХ МУЗЫКАЛЬ-НЫХ ШКОЛ» состоит в основном из пьес, включенных в новую программу ДМШ (класс специального фортепиано), а также из произведений русских, советских и зарубежных композиторов, не вошедших в программу. Кроме того, учащиеся найдут здесь пьесы, ранее опубликованные в популярных сериях «Советские композиторы-детям», «Новые страницы», «Играй дома» и др.

Серия будет выходить отдельными сборниками по жанрам-пьесы, этюды, полифонические пьесы, ансамбли. В ее составлении и редакции примут участие известные преподаватели, имеющие большой опыт в музыкальной педагогической практике. Приобретая сборники этой серии, учащиеся и педагоги будут иметь лучшие, необходимые для учебной практики произведения зарубежных, русских и советских авторов, как вновь написанные, так и получившие широкую известность.

# ПЕРВЫЙ РАЗДЕЛ  $\overline{\mathbf{3}}$ ПЬЕСЫ РУССКИХ И СОВЕТСКИХ КОМПОЗИТОРОВ

РУССКАЯ ПЕСНЯ

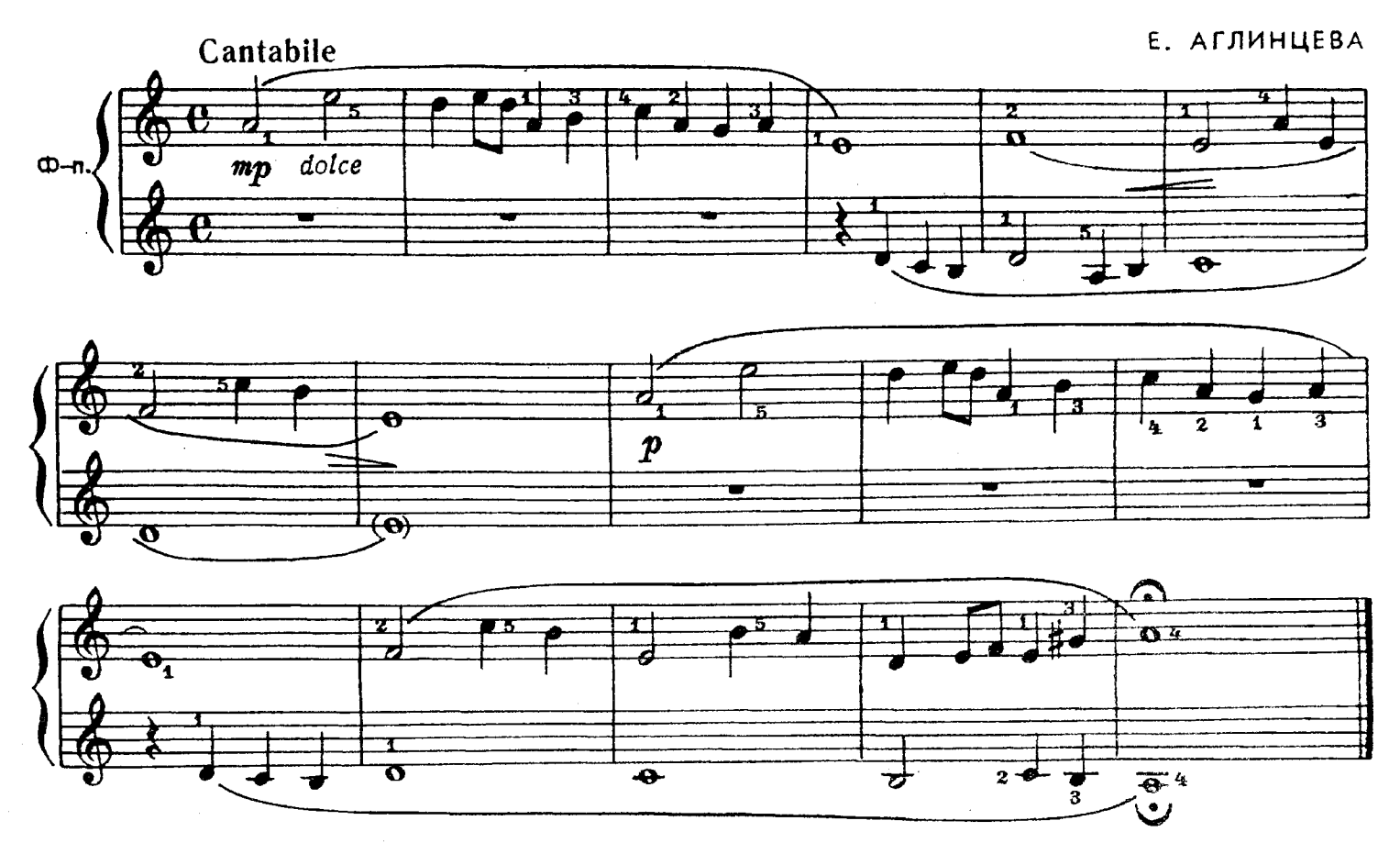

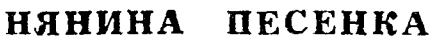

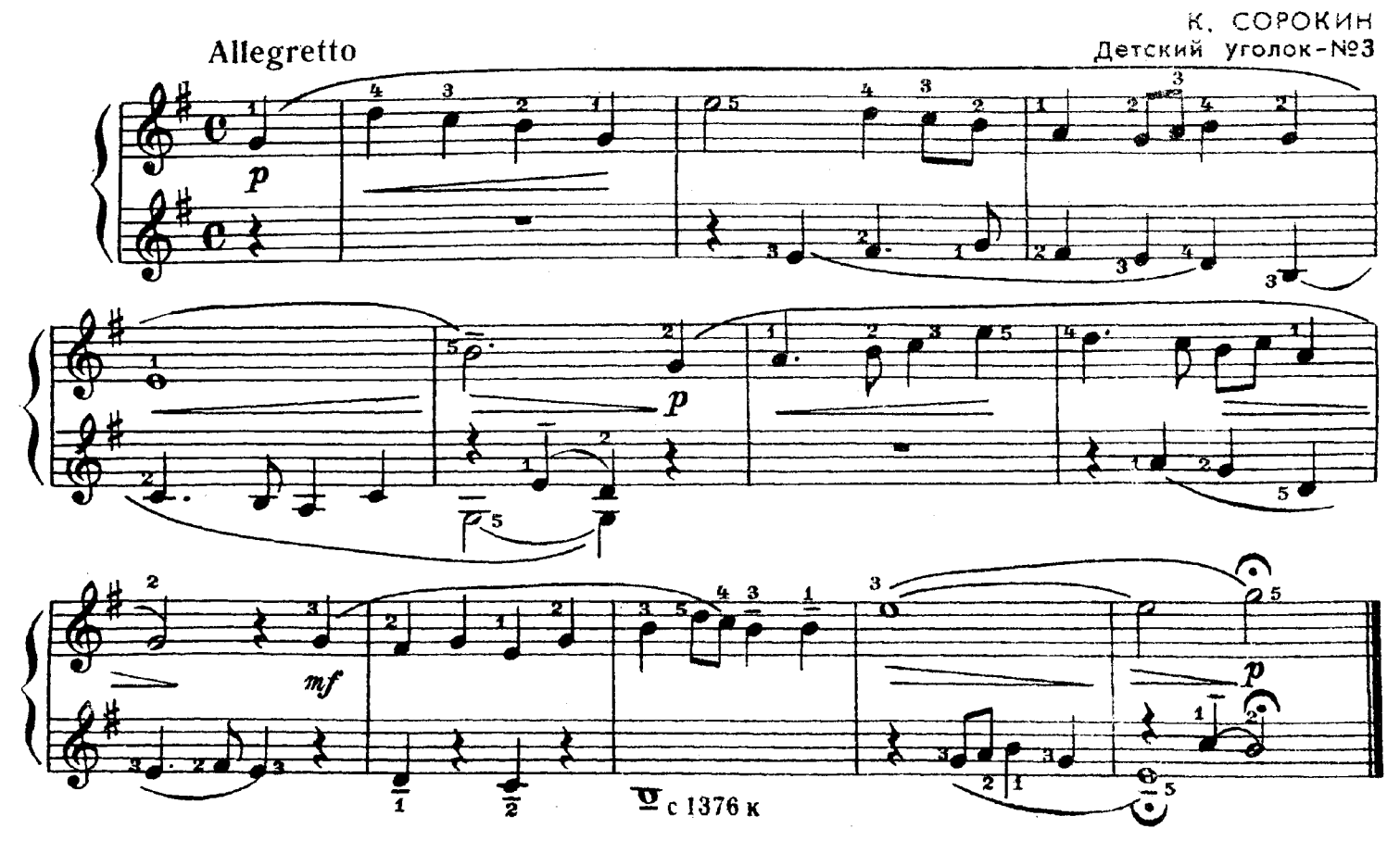

ПЕСНЯ

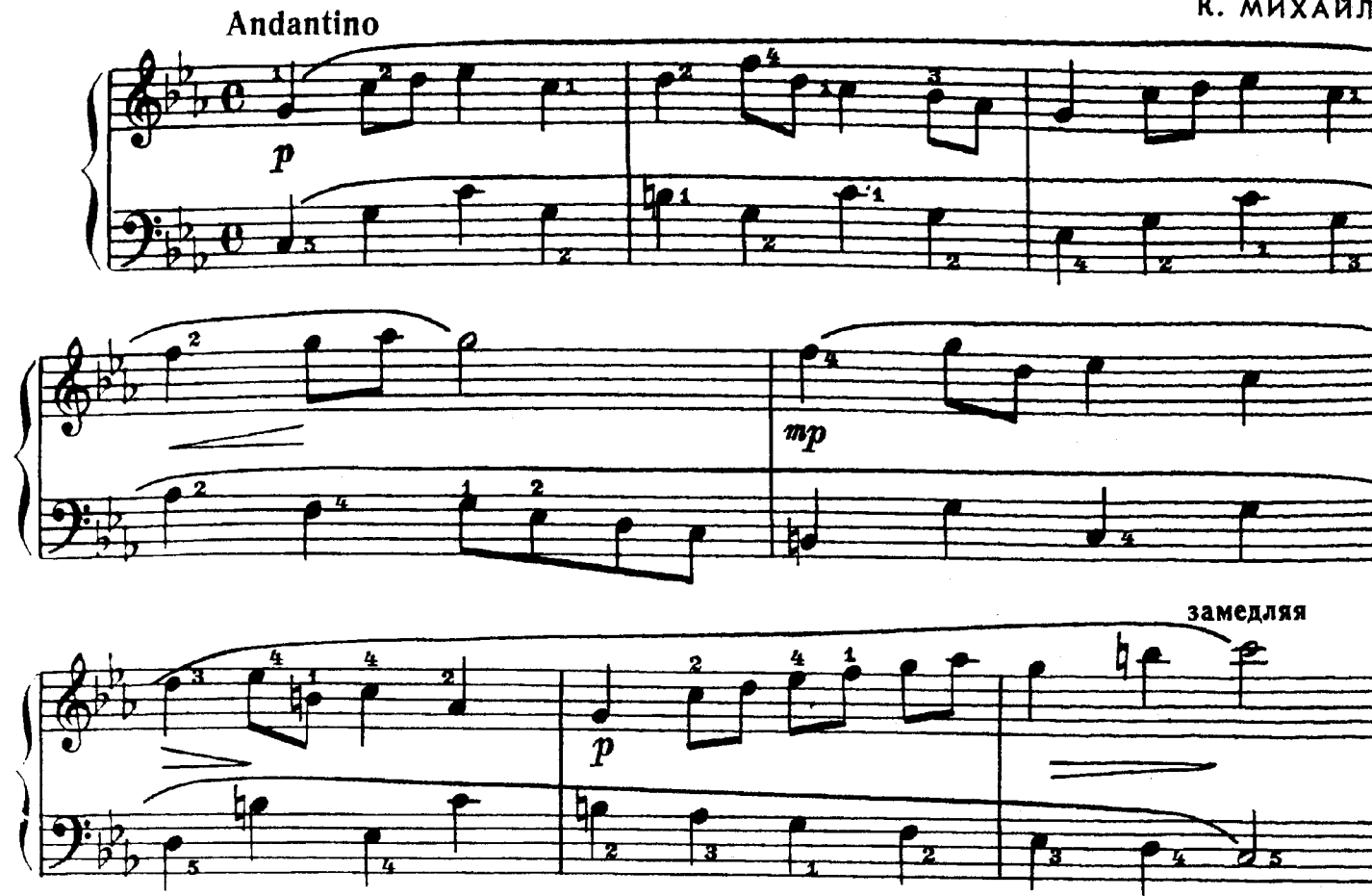

НЕ КУКУЙ, КУКУШЕЧКА Русская песня

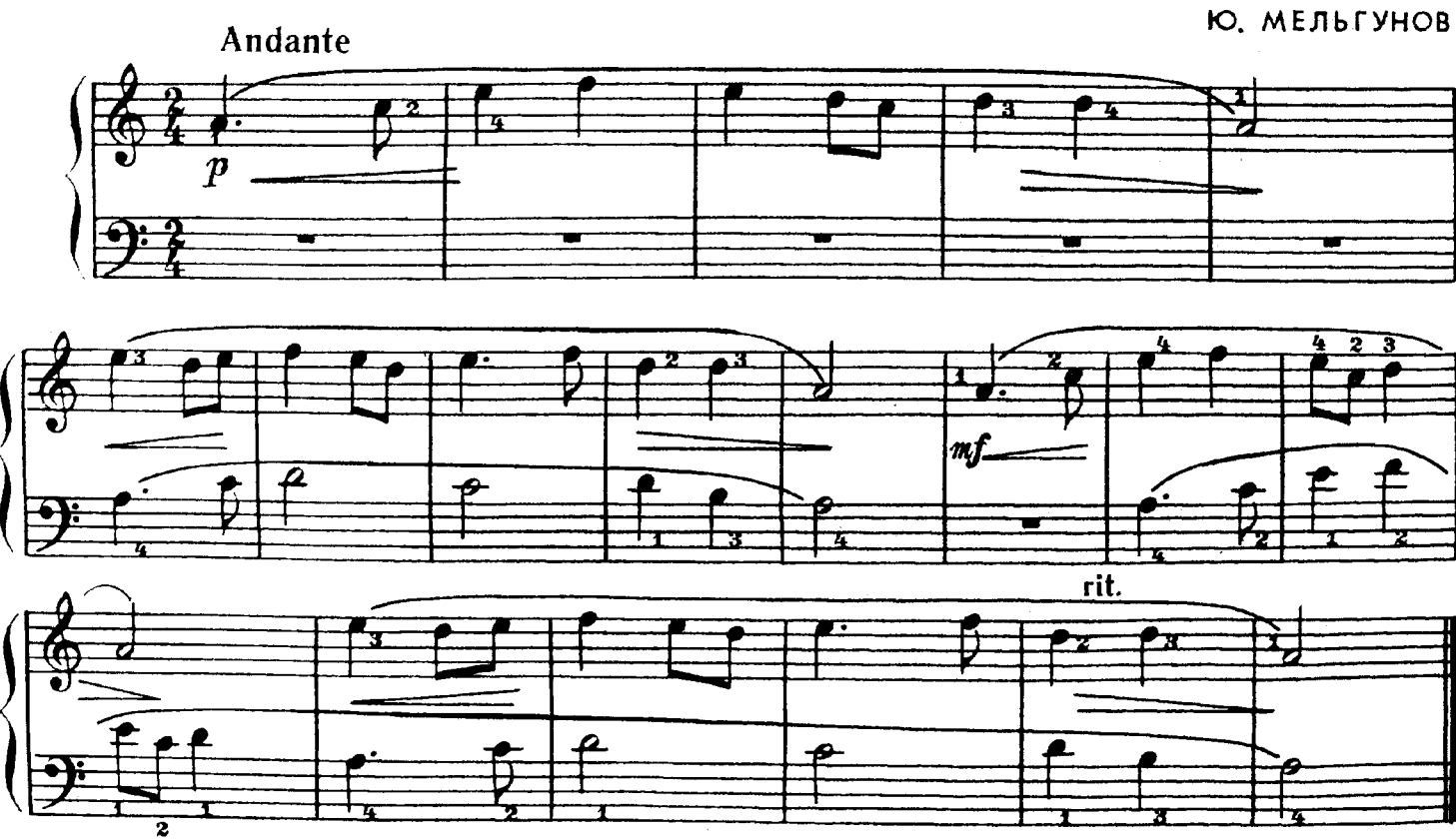

К. МИХАЙЛОВ

## РУССКАЯ ПРОТЯЖНАЯ

### Т. САЛЮТРИНСКАЯ

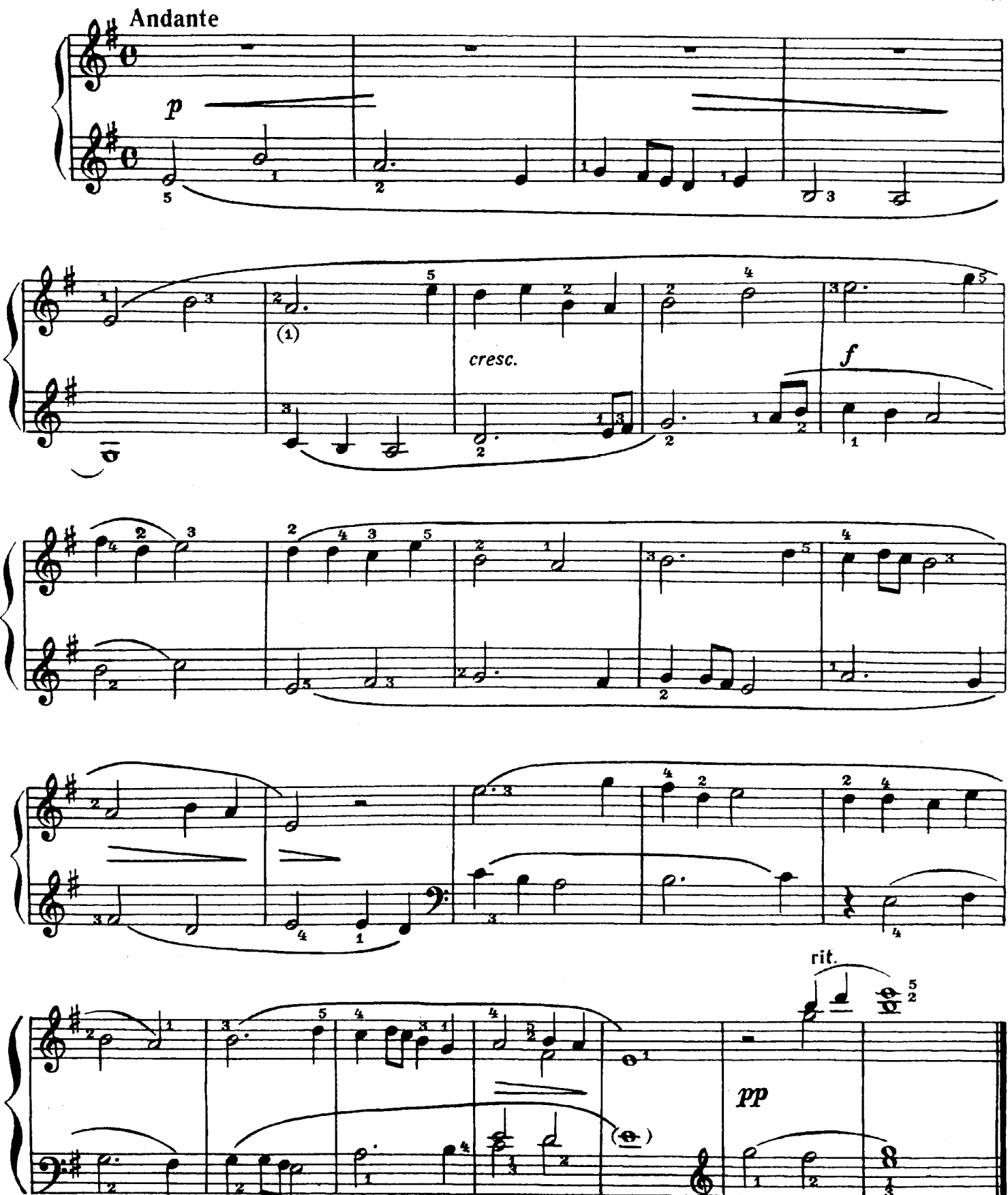

Ю. СЛОНОВ

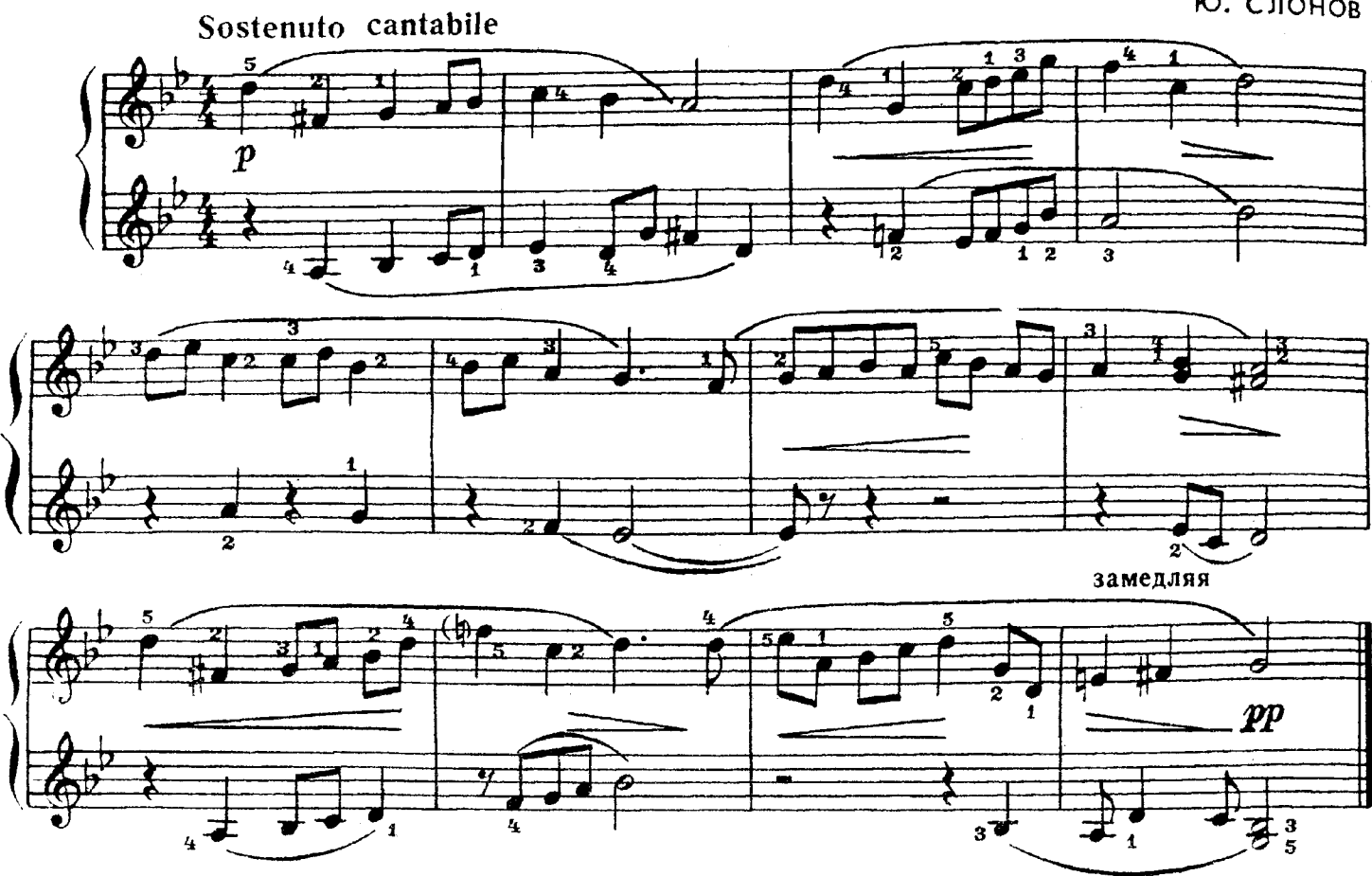

ФУГАТО

А. ГЕДИКЕ

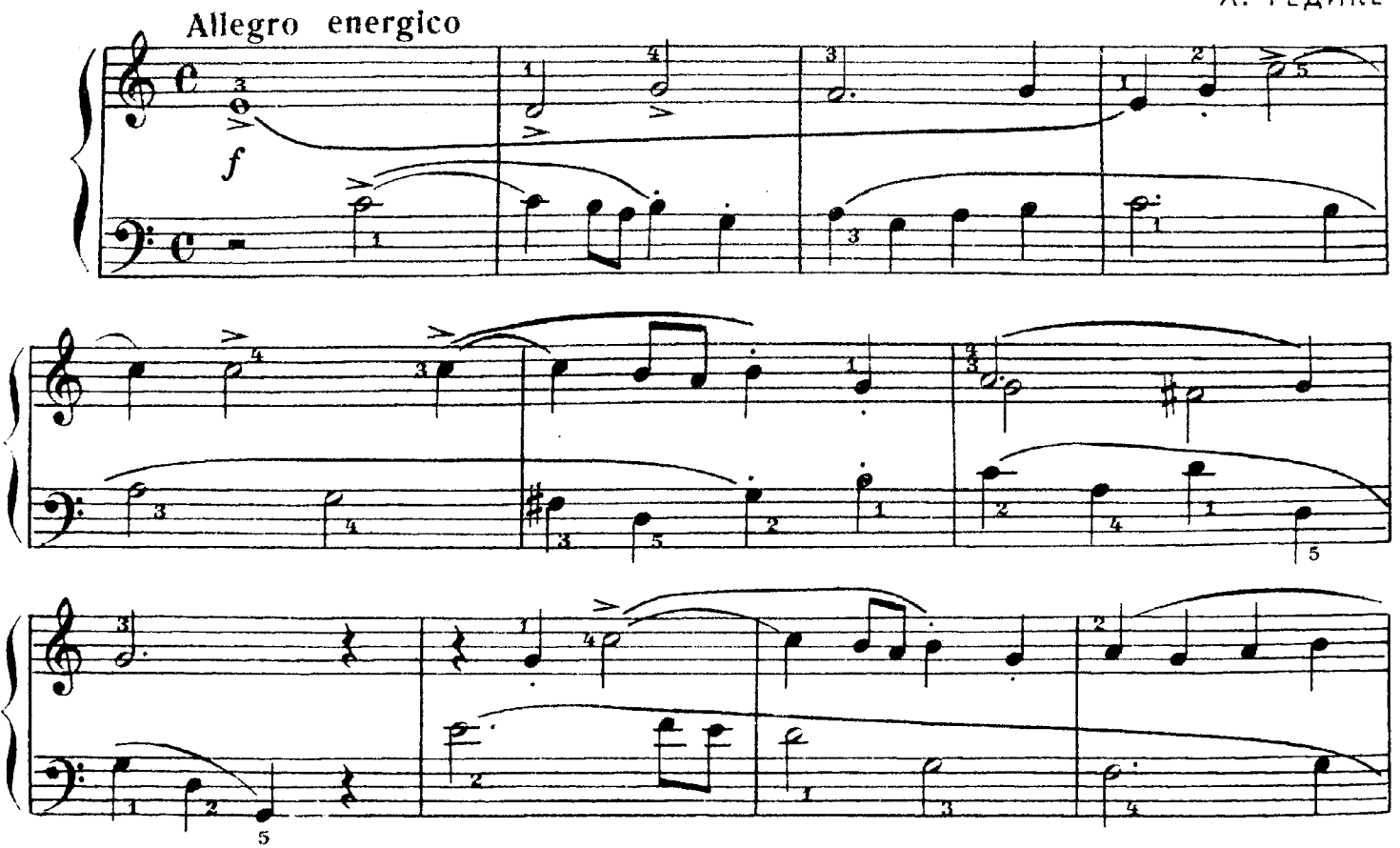

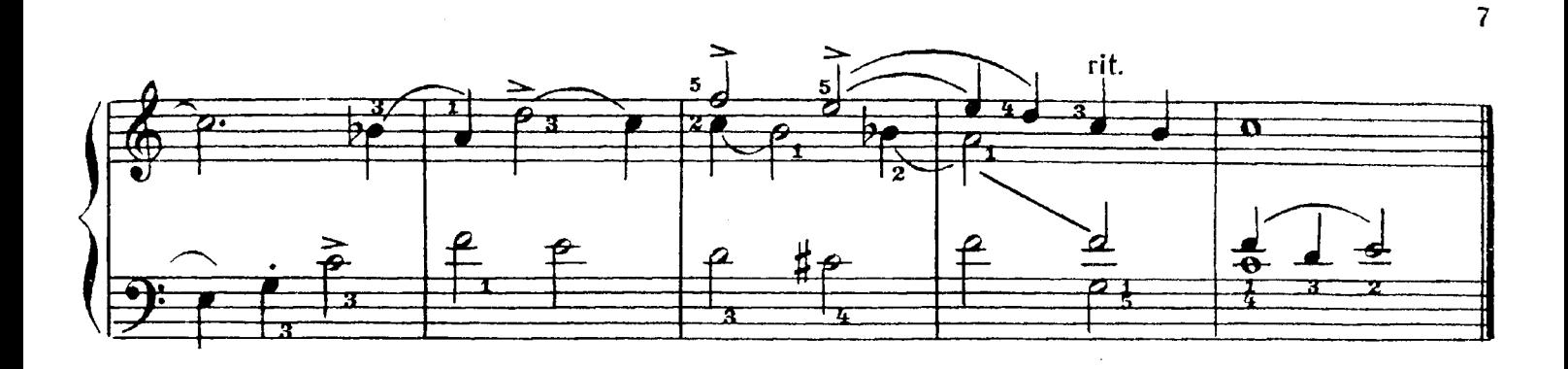

РУССКАЯ НАРОДНАЯ ПЕСНЯ

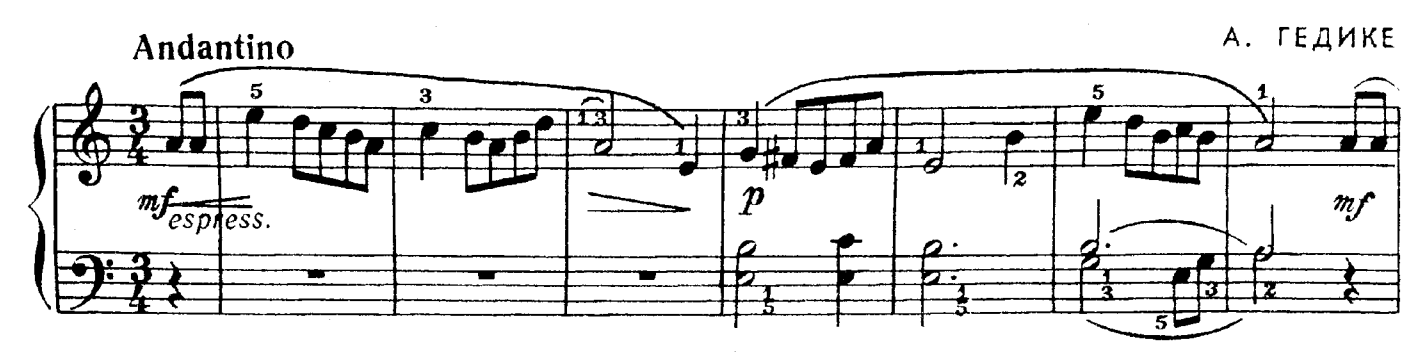

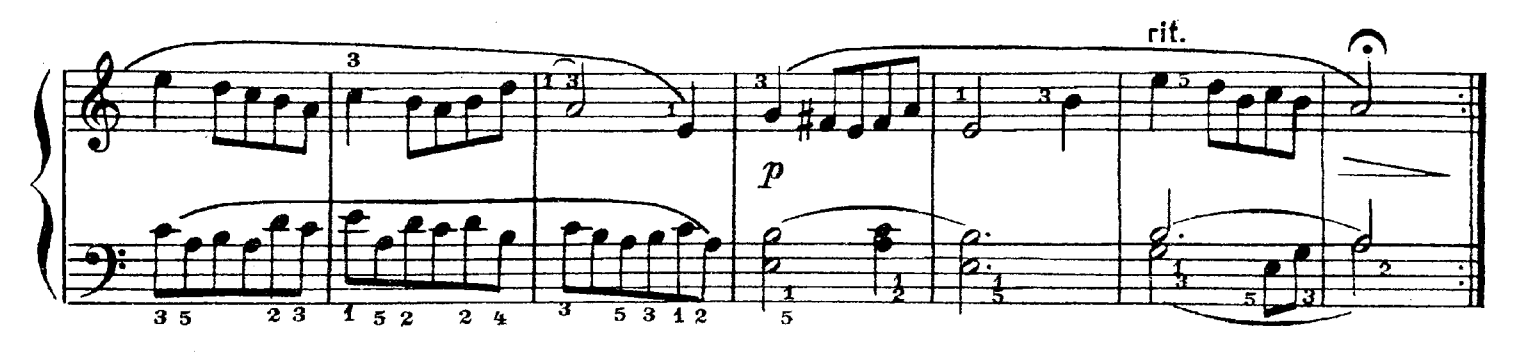

ИГРА В ЗАЙЧИКА

И. БЕРКОВИЧ По обработке Н. Леонтовича Allegretto  $\boldsymbol{p}$  $\overline{\mathbf{3}}$ 

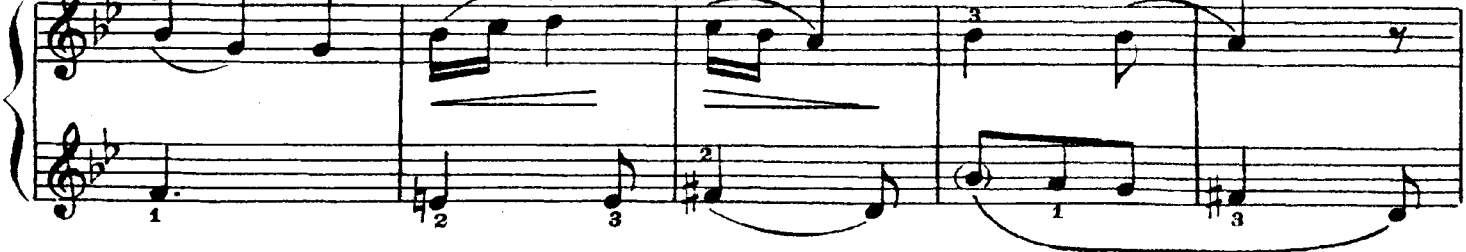

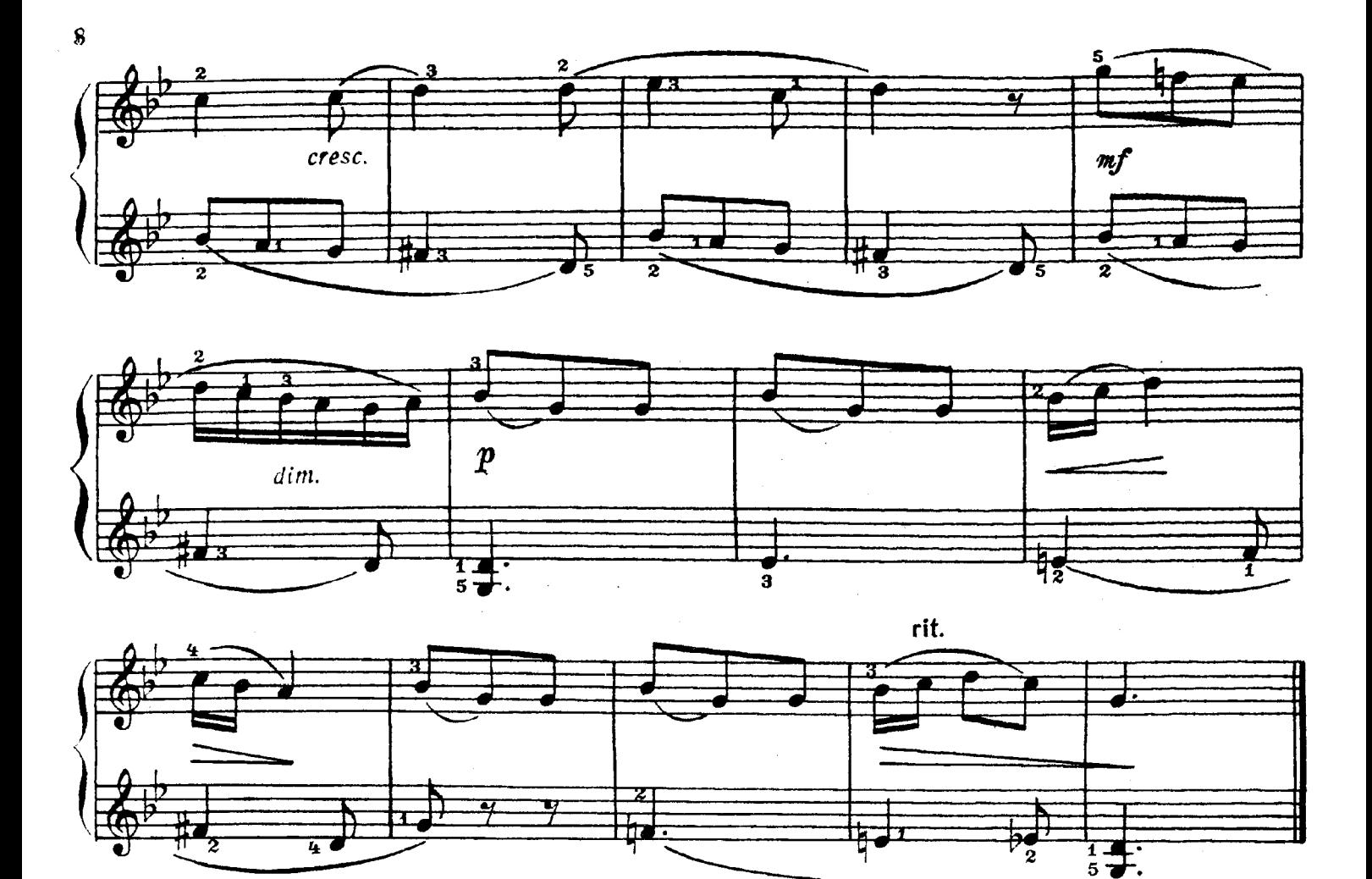

ДВА ПЕТУХА

Канон

A. **NHPYMOB** 

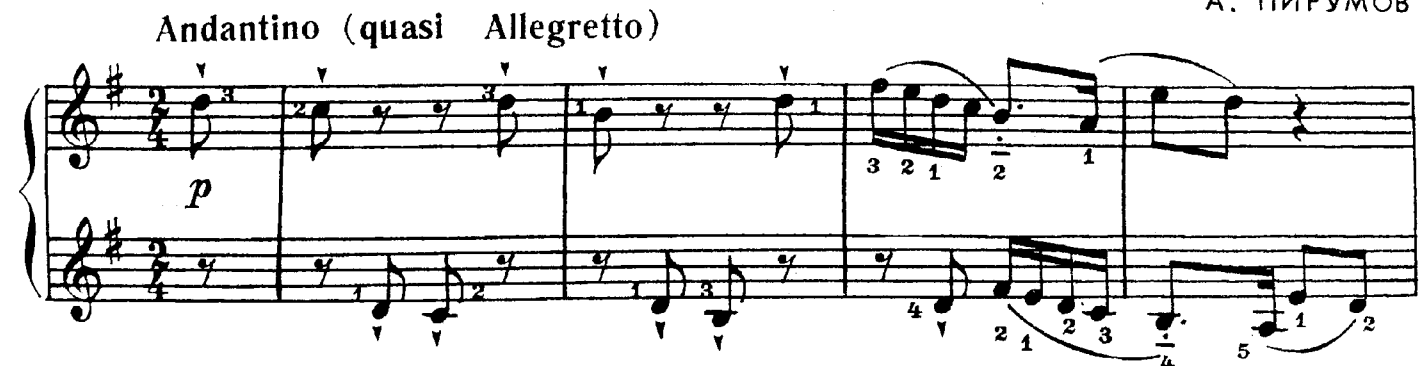

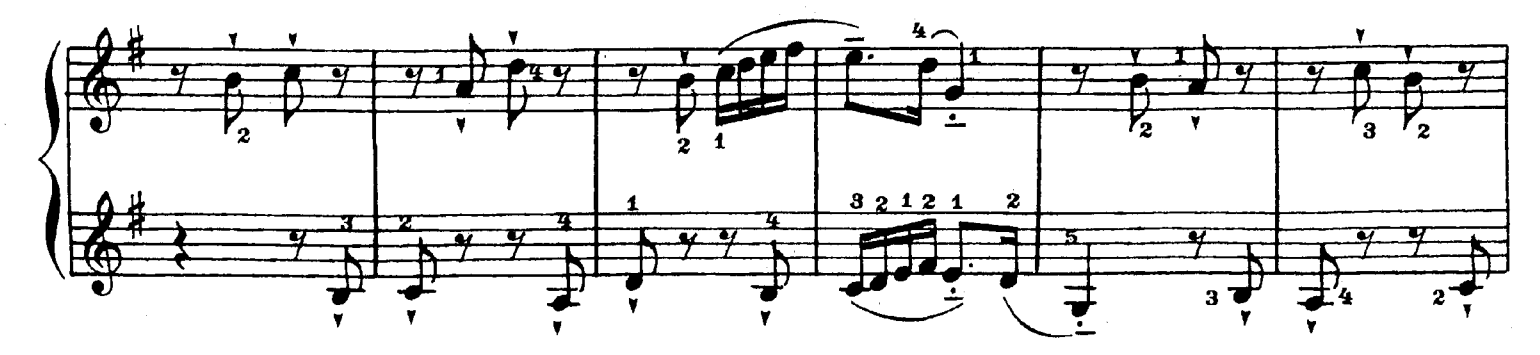

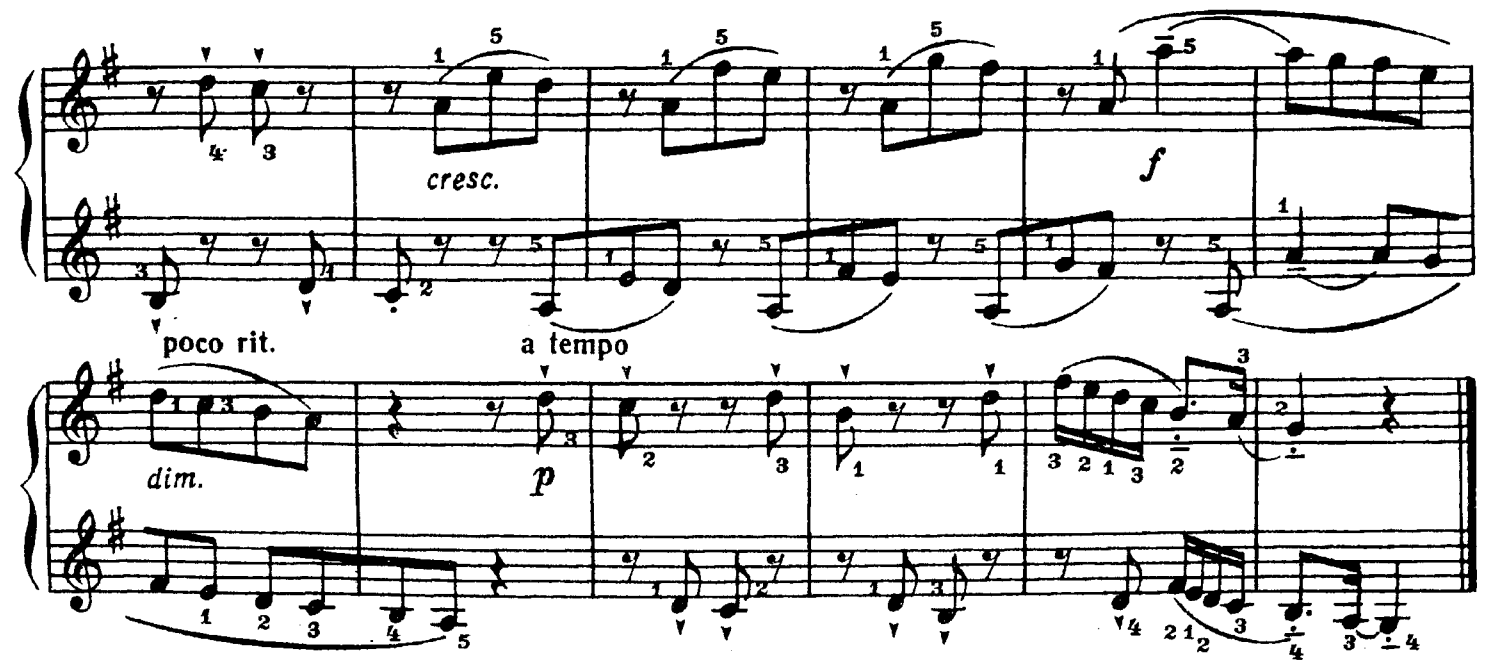

**ФУГЕТТА** 

С. ПАВЛЮЧЕНКО Andante हि 2 5  $\overline{\mathbf{1}}$  5 74

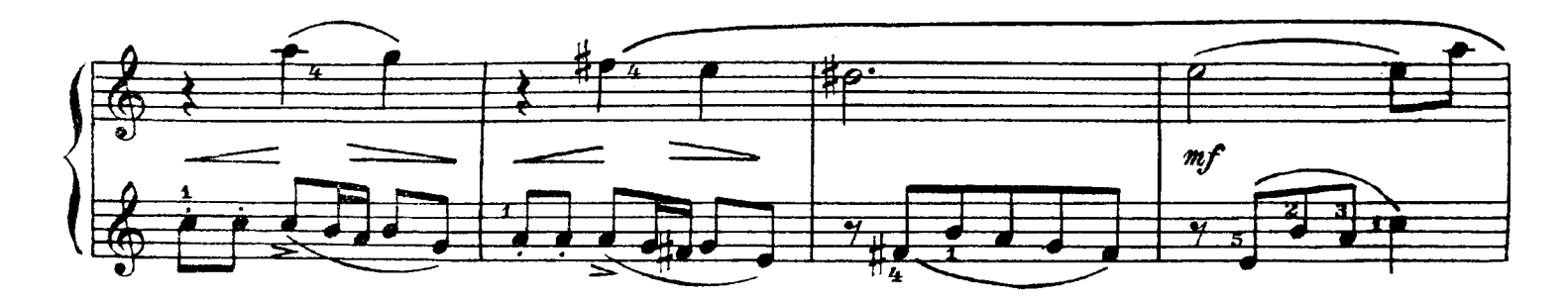

 $\overline{4}$ 

۱,

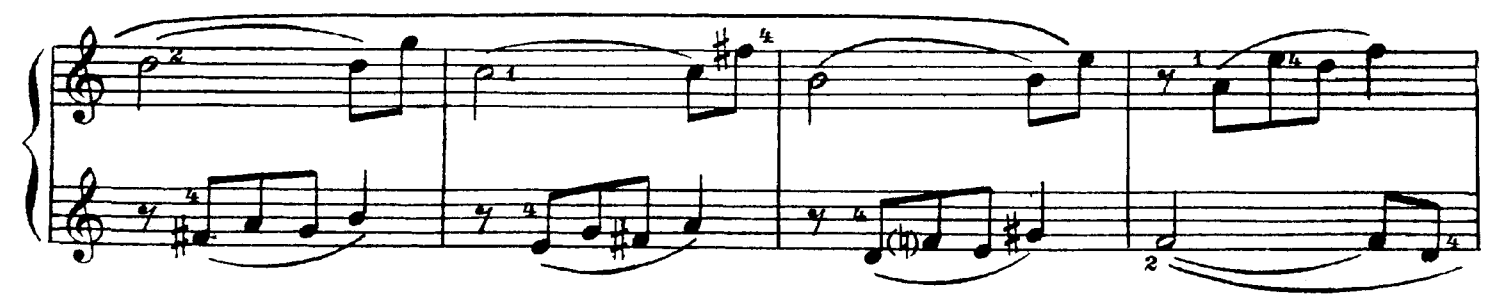

 $\bf{9}$ 

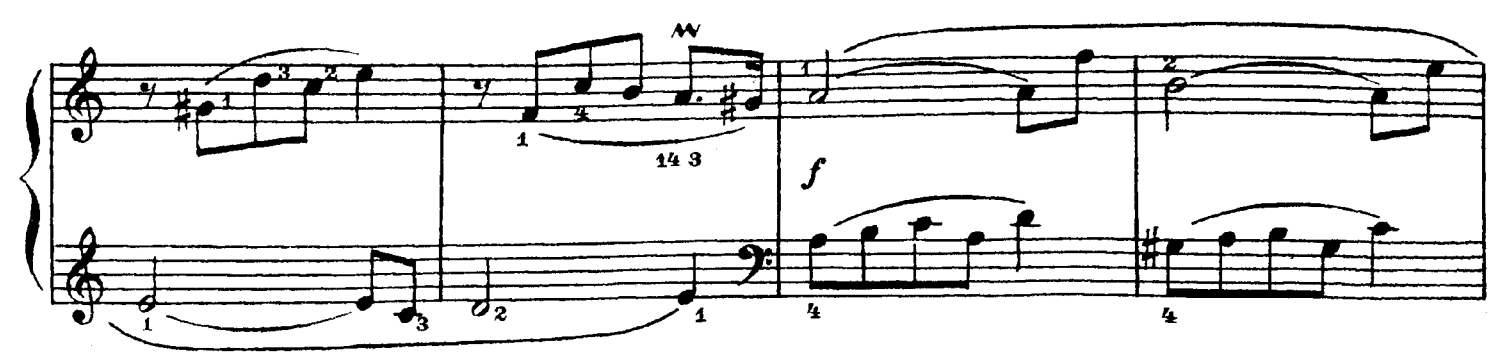

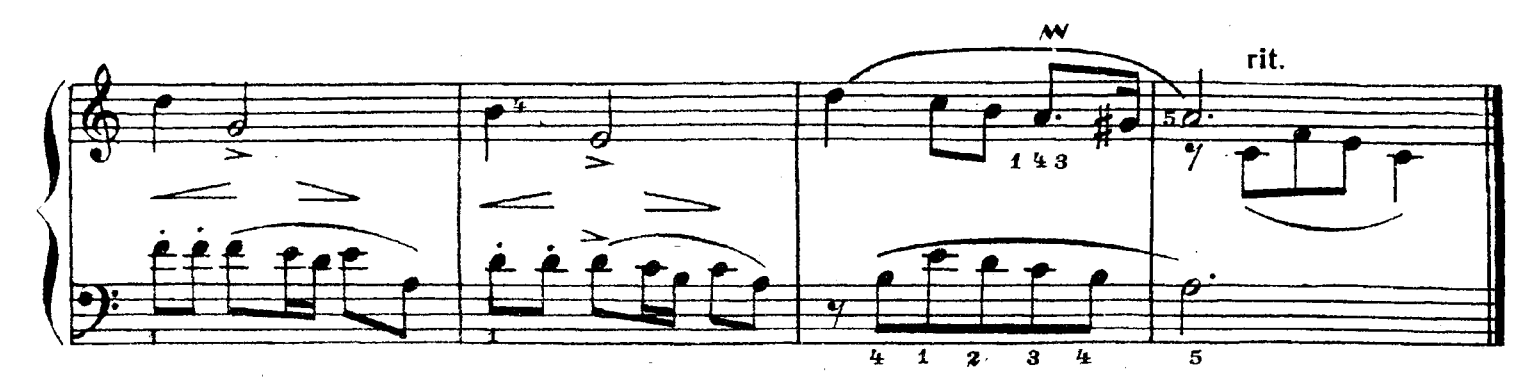

# ВТОРОЙ РАЗДЕЛ

# ПЬЕСЫ ЗАПАДНОЕВРОПЕЙСКИХ КОМПОЗИТОРОВ

ПЬЕСА

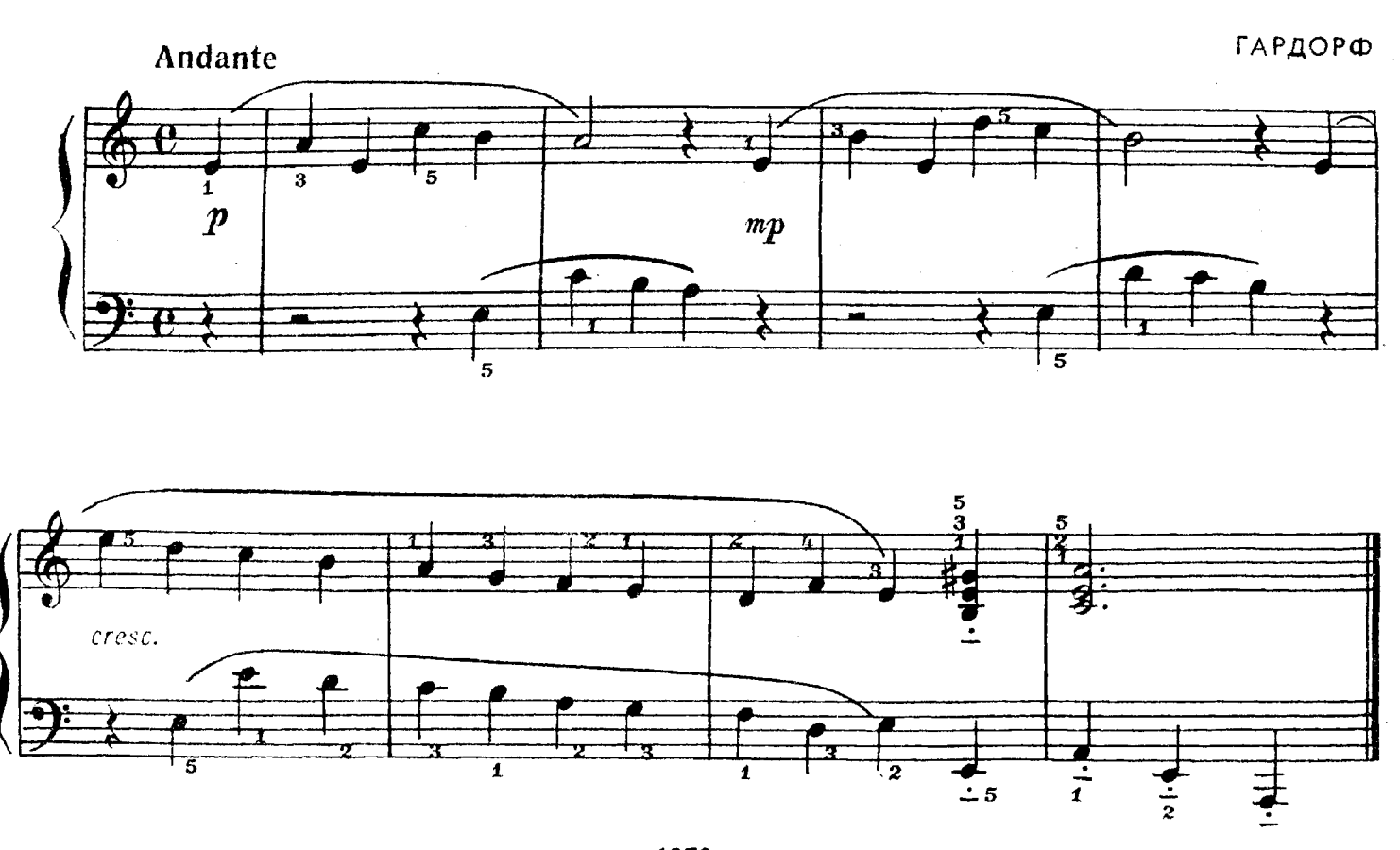

**EVPP3** 

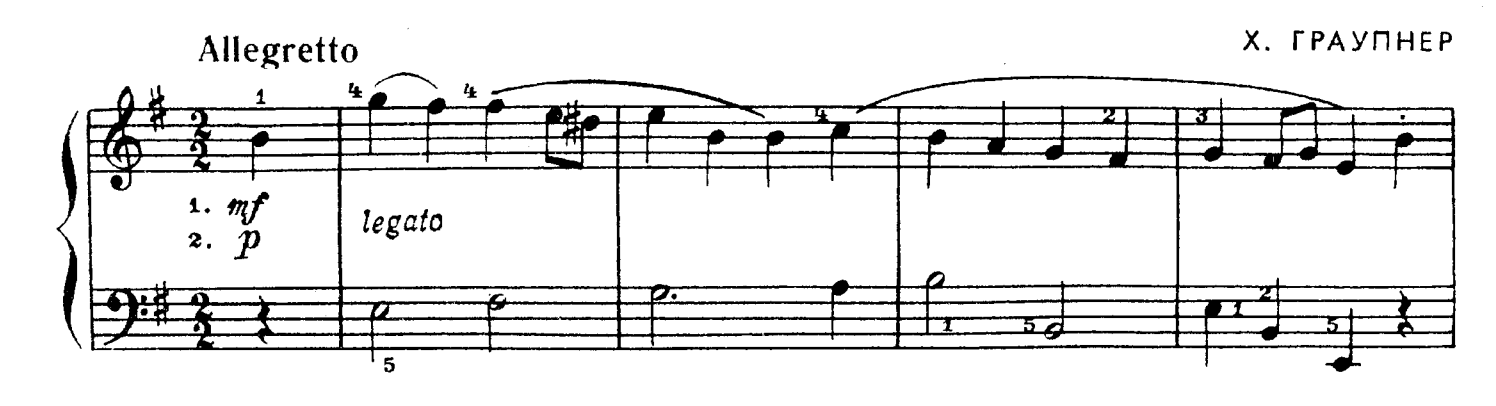

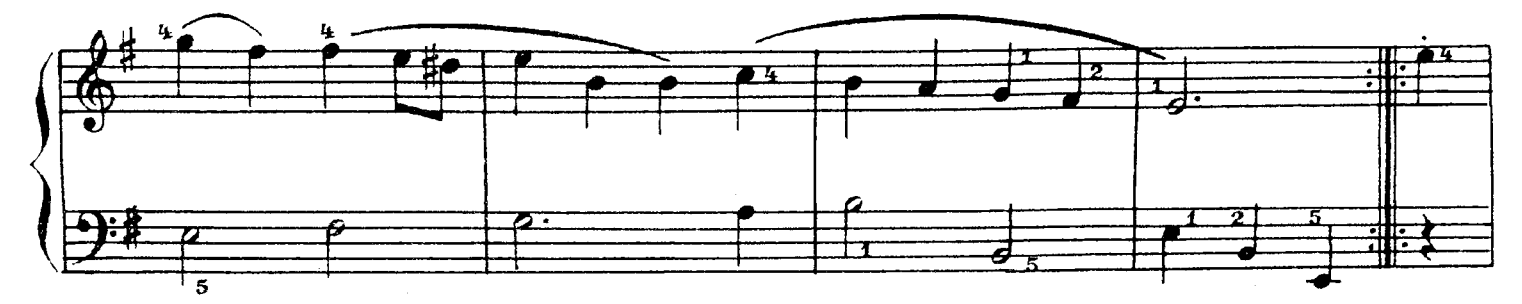

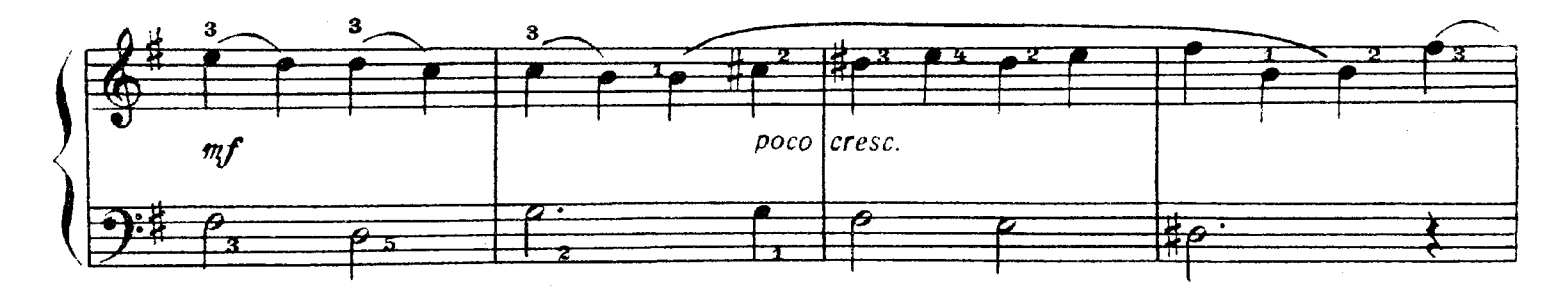

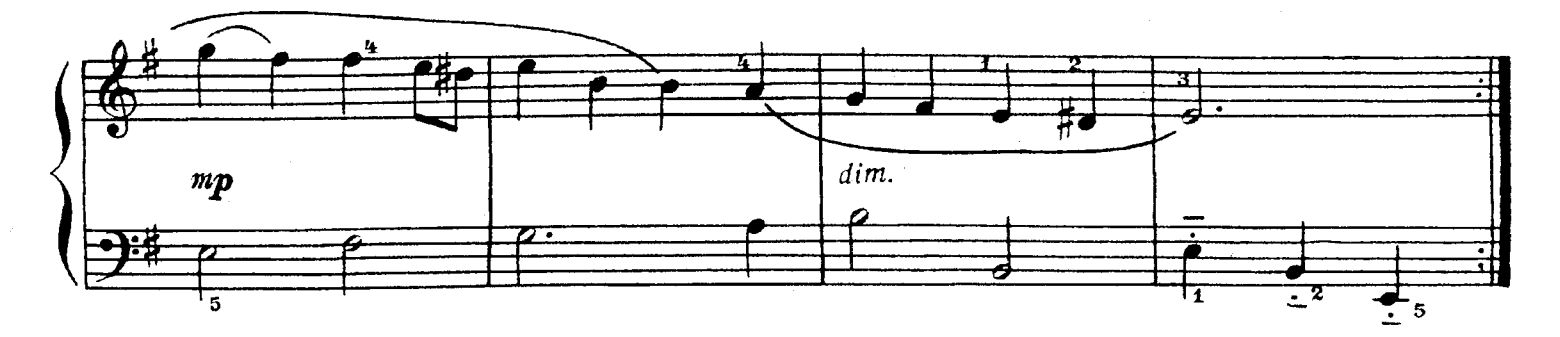

**EYPP3** 

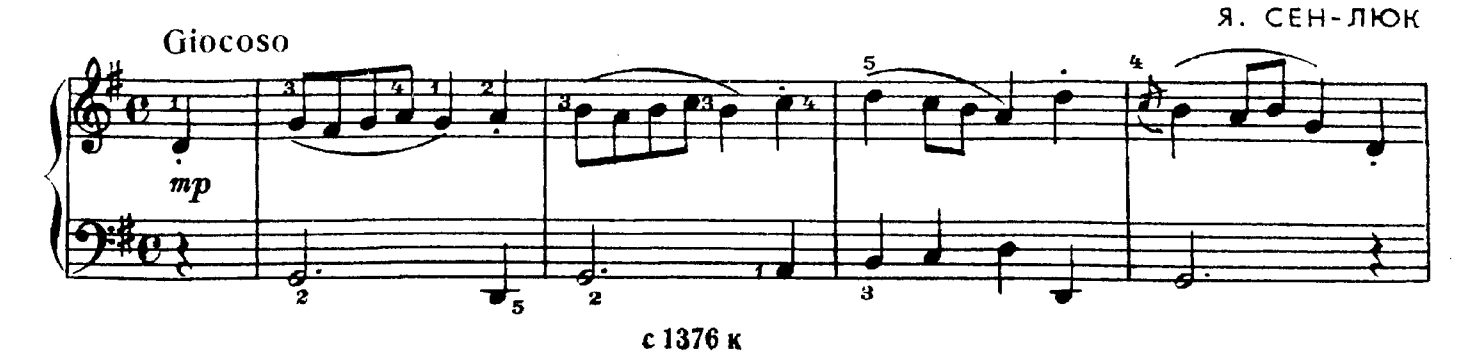

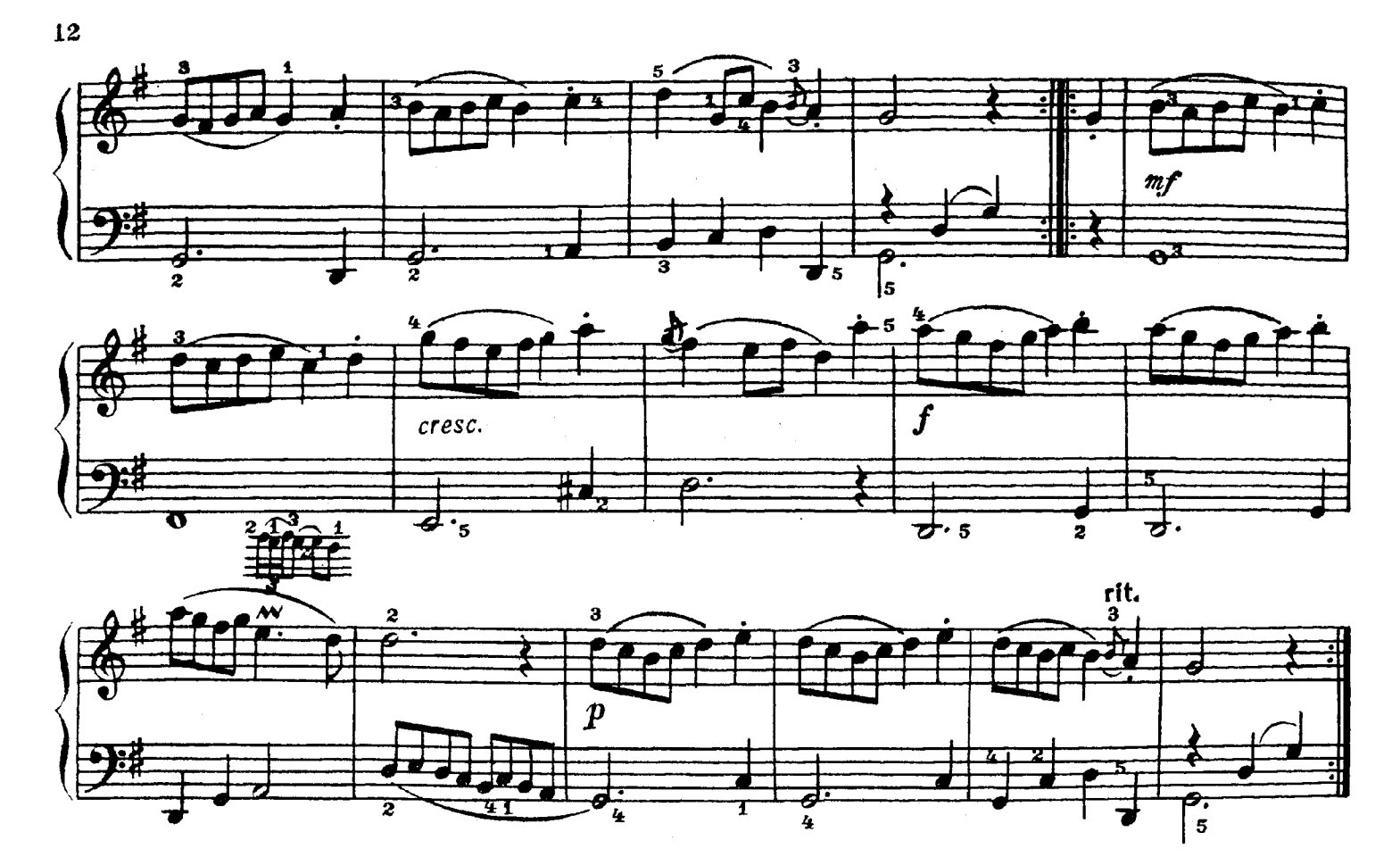

ПЬЕСА

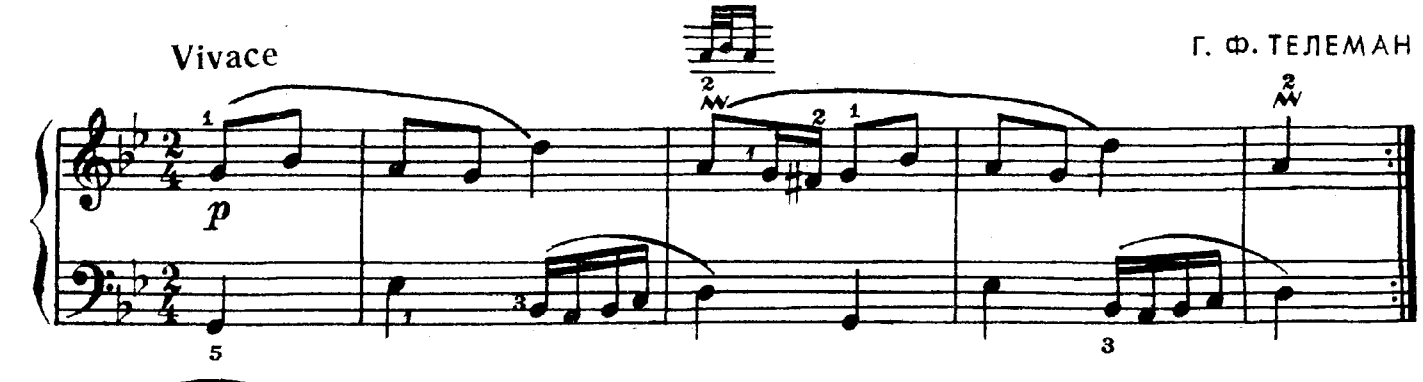

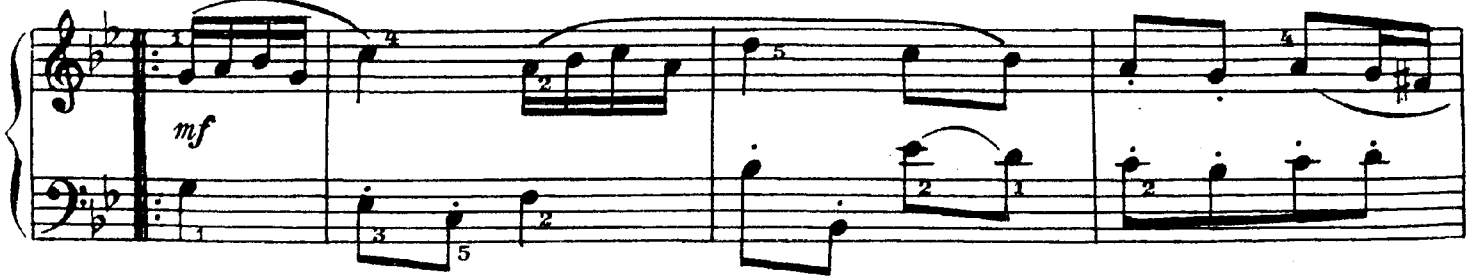

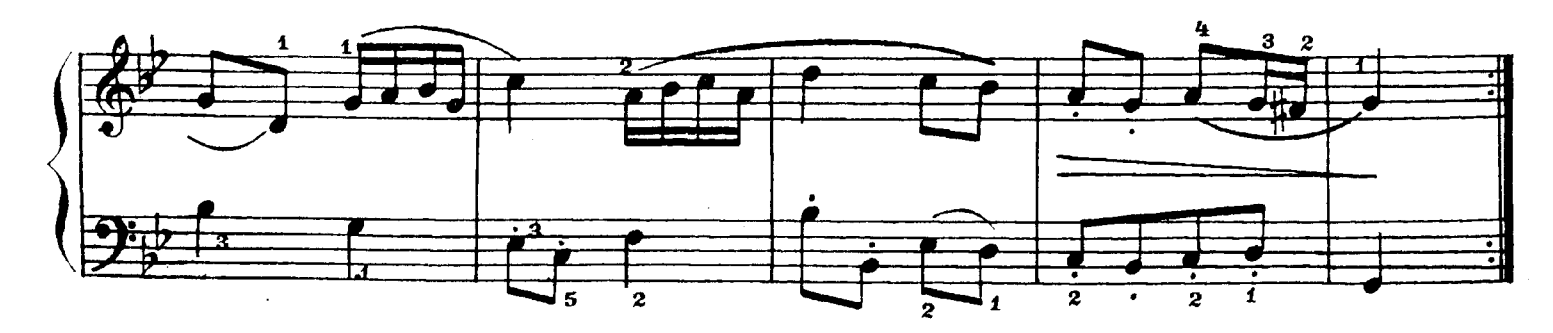

ЧЕТЫРЕ ЛЁГКИЕ ПЬЕСЫ

 $\mathbf{1}$ .

И. Н. ГУММЕЛЬ

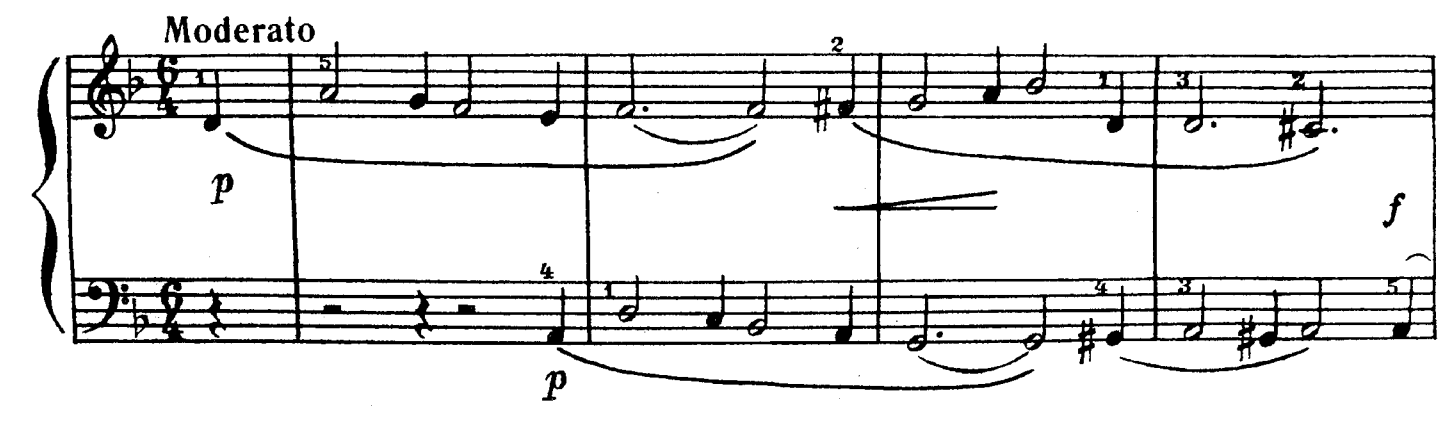

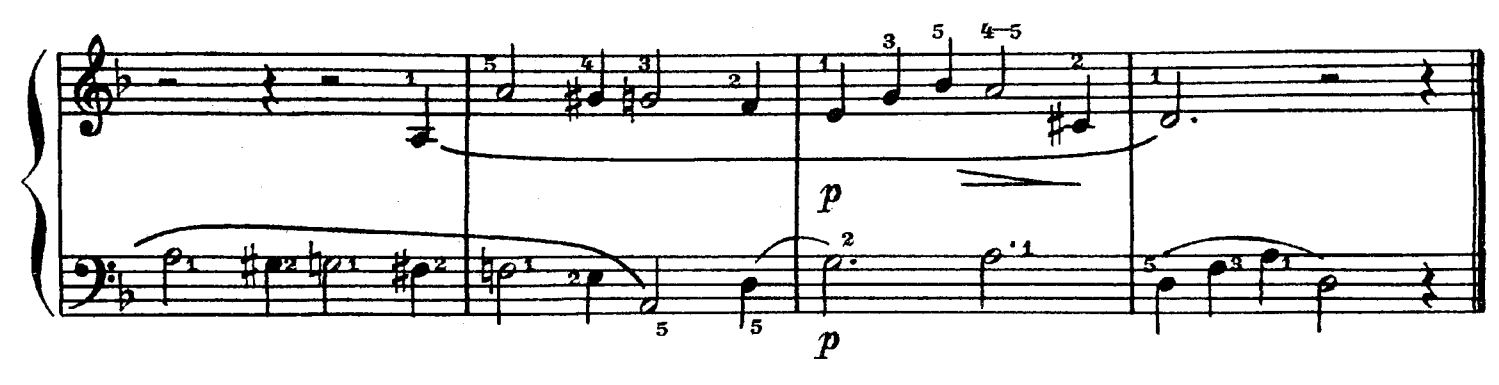

$$
2.
$$

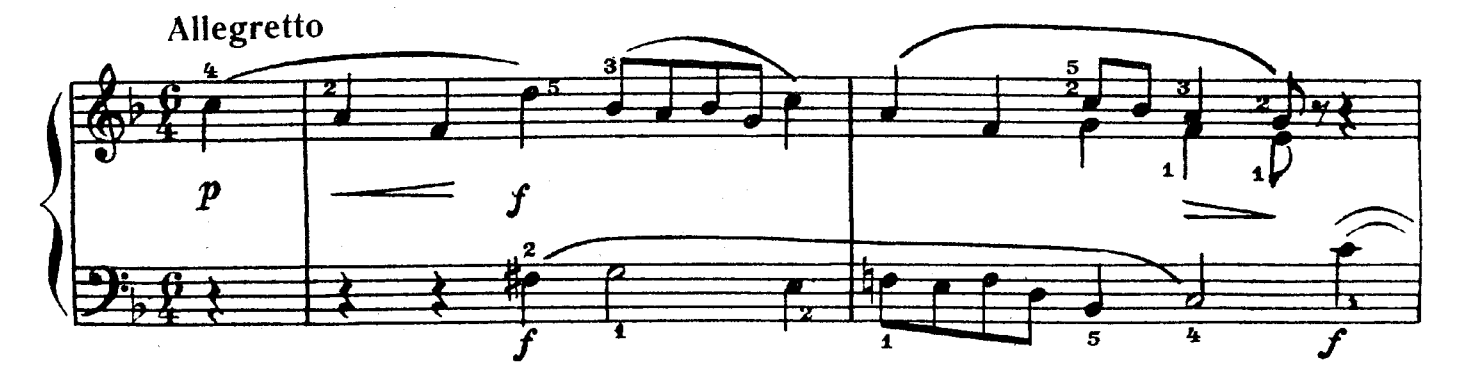

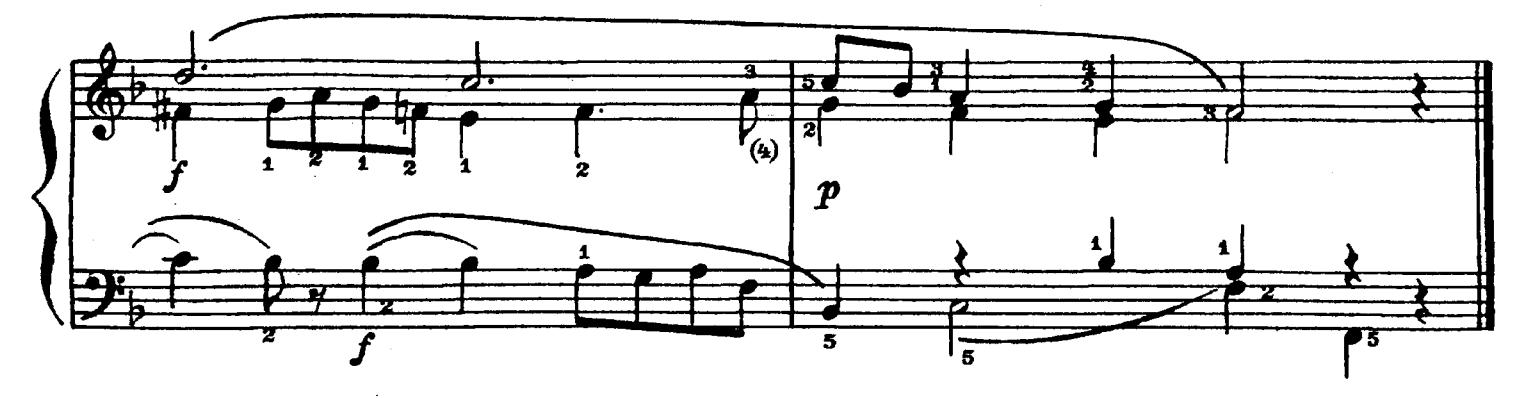

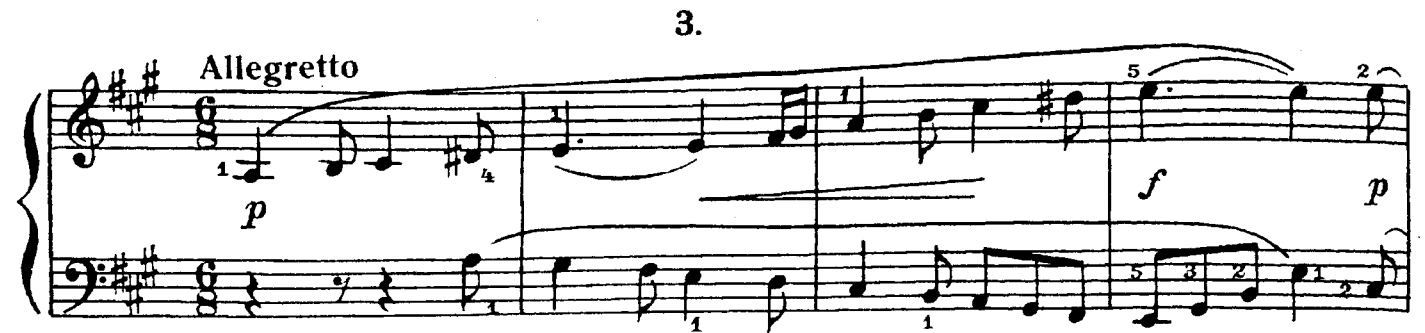

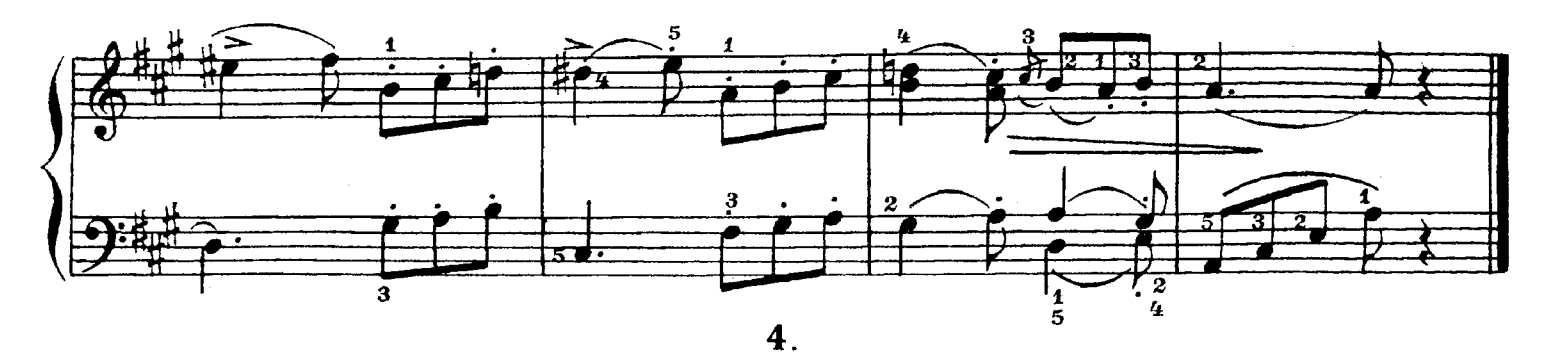

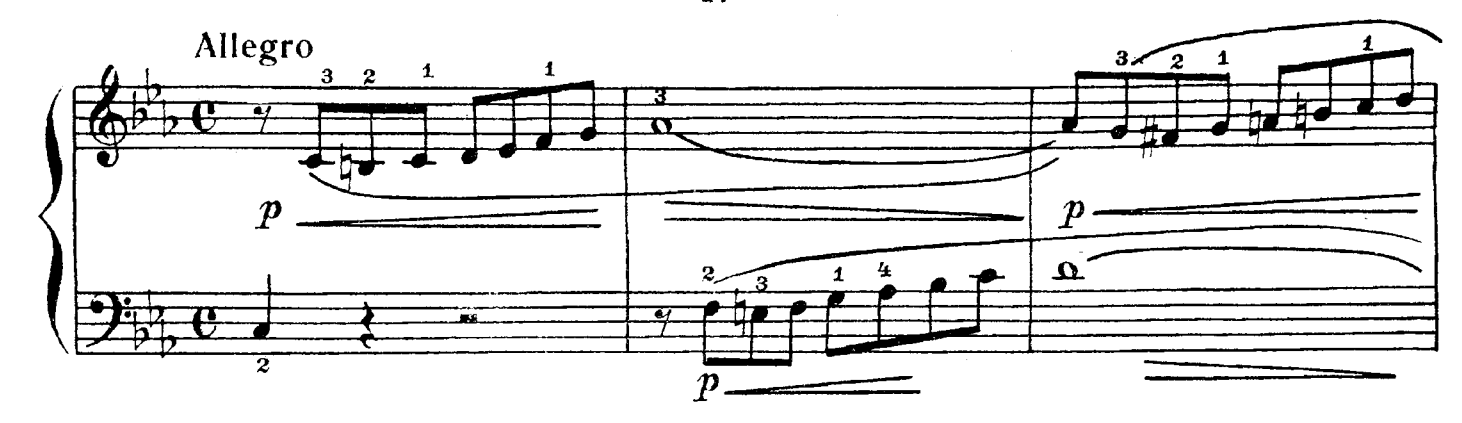

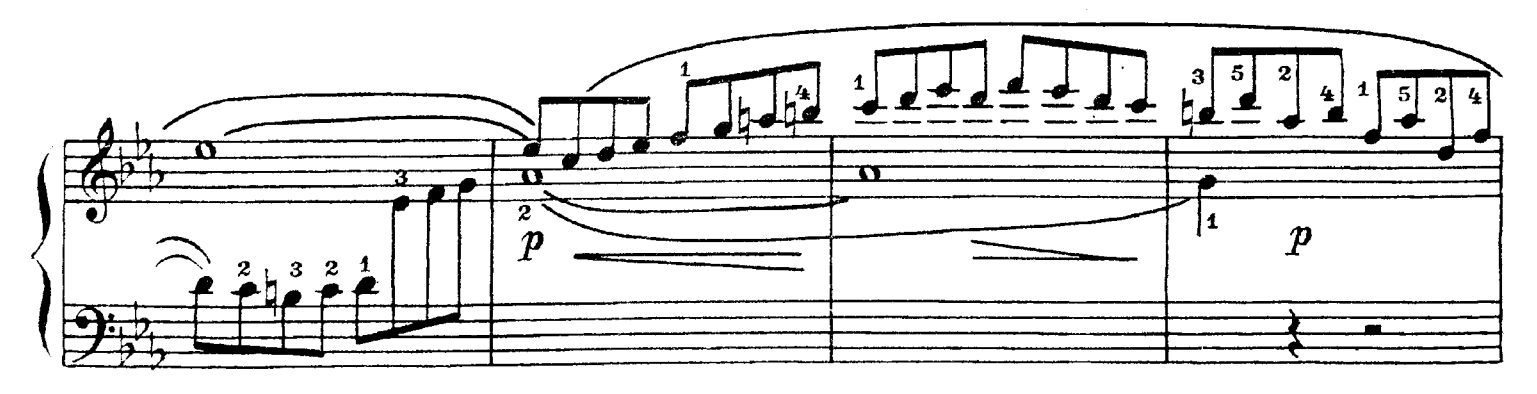

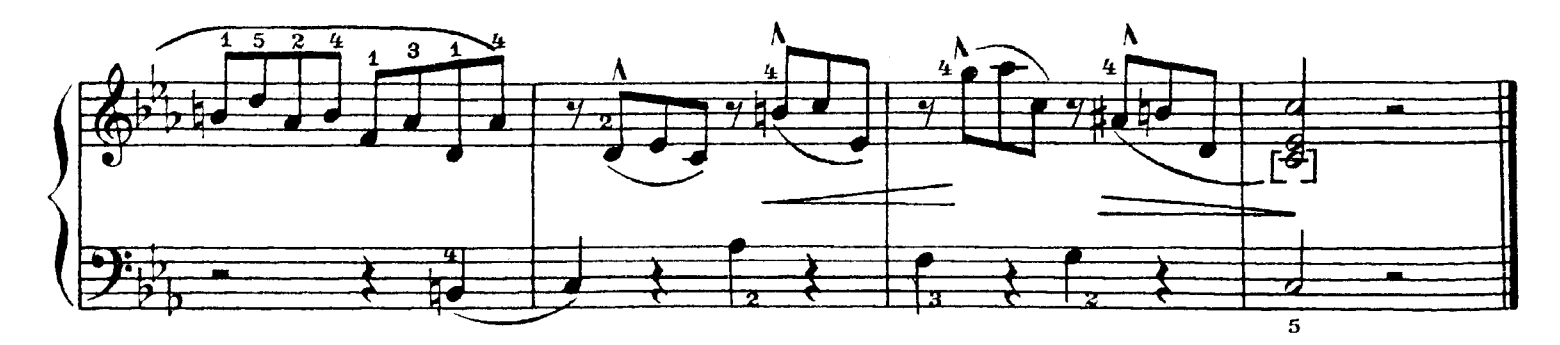

MEHVOT

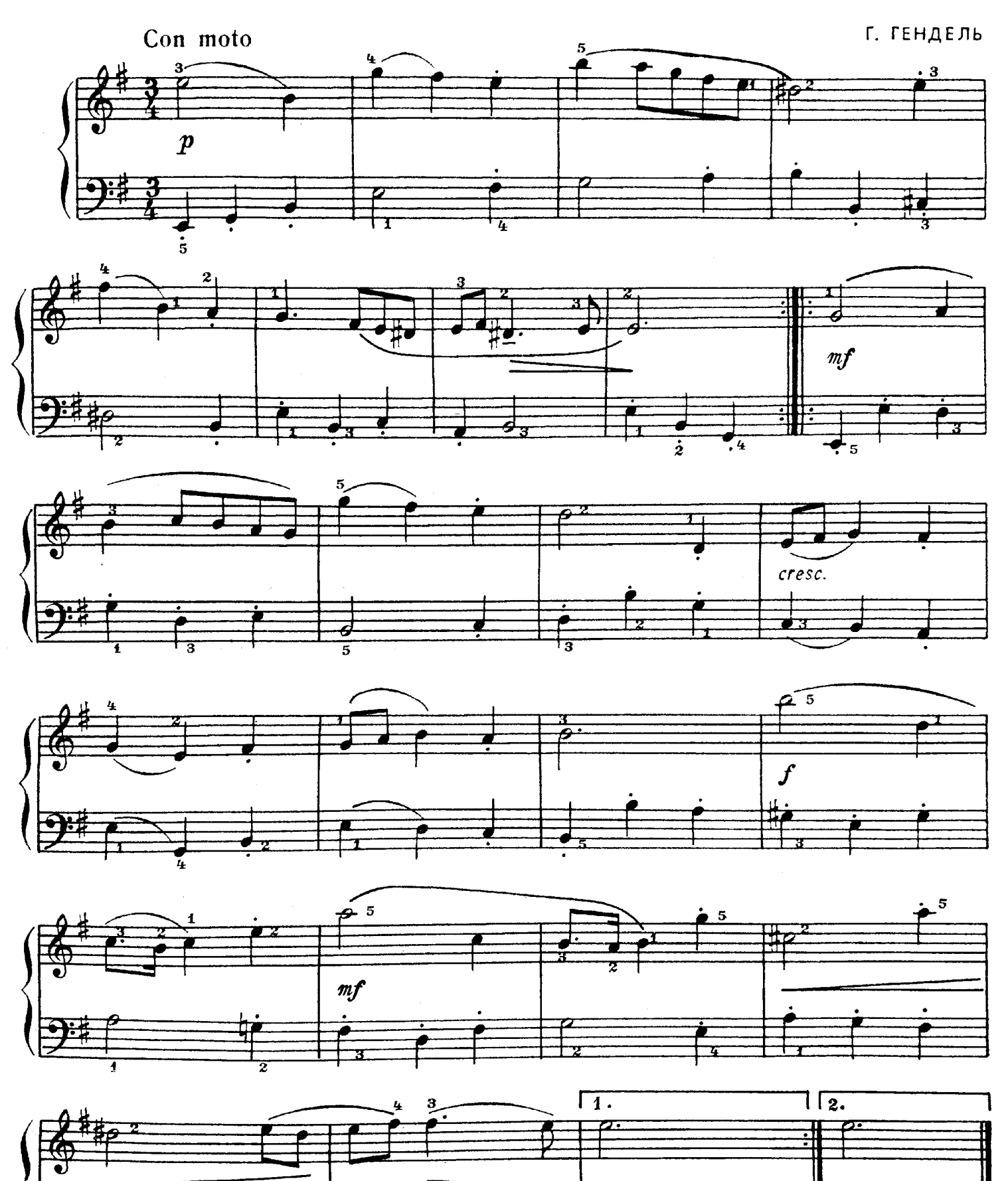

с 1376 к

 $\mathbf{a}$ 

 $15$ 

## ТАНЕЦ

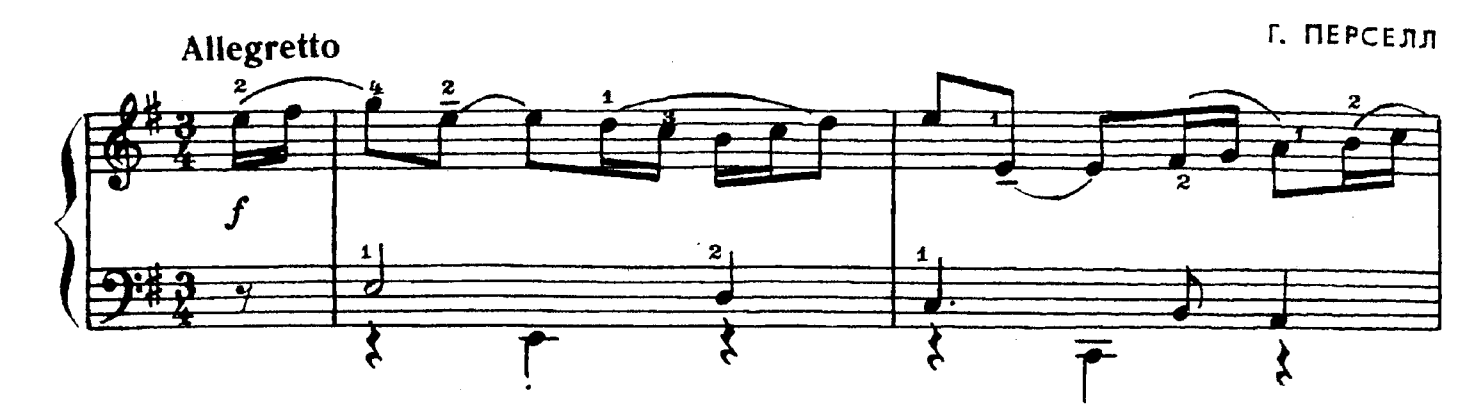

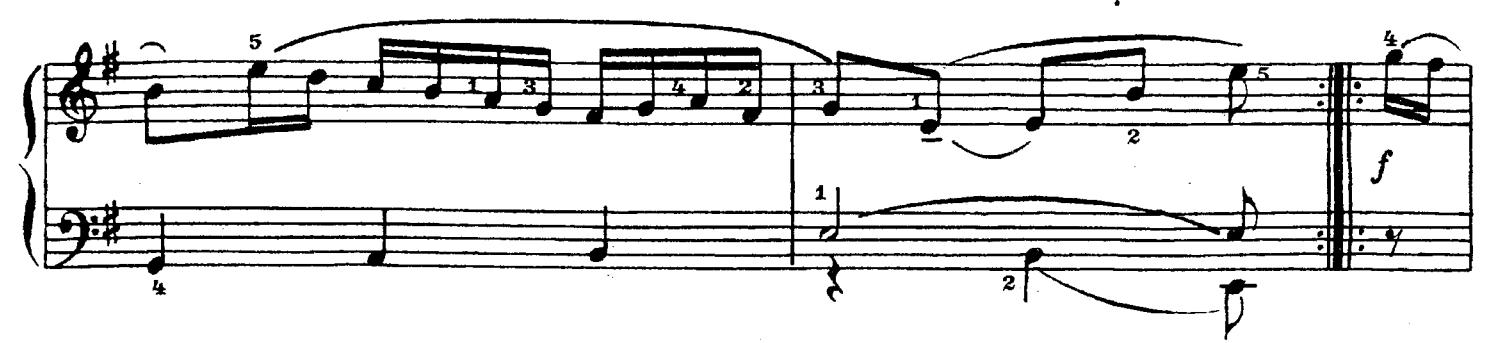

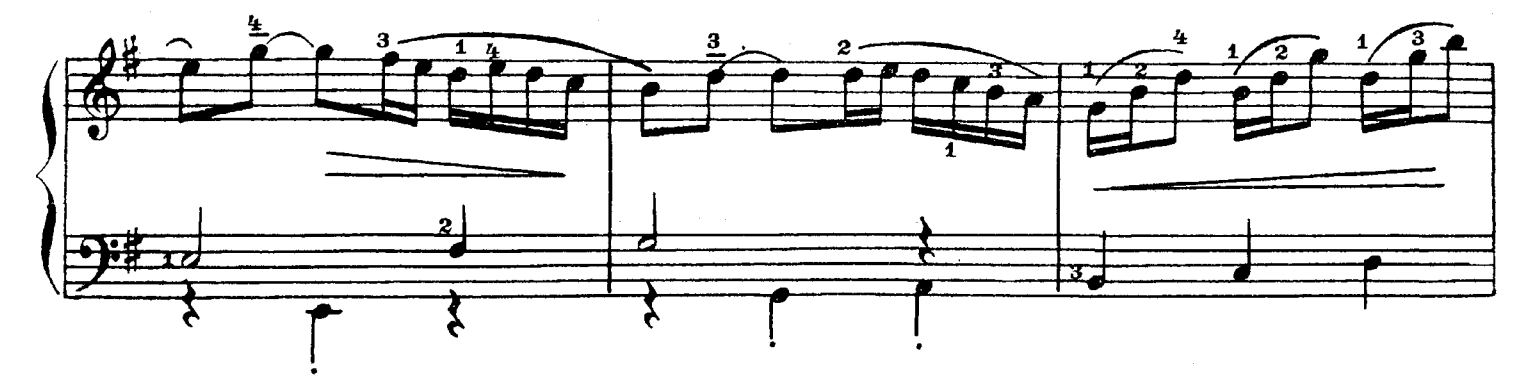

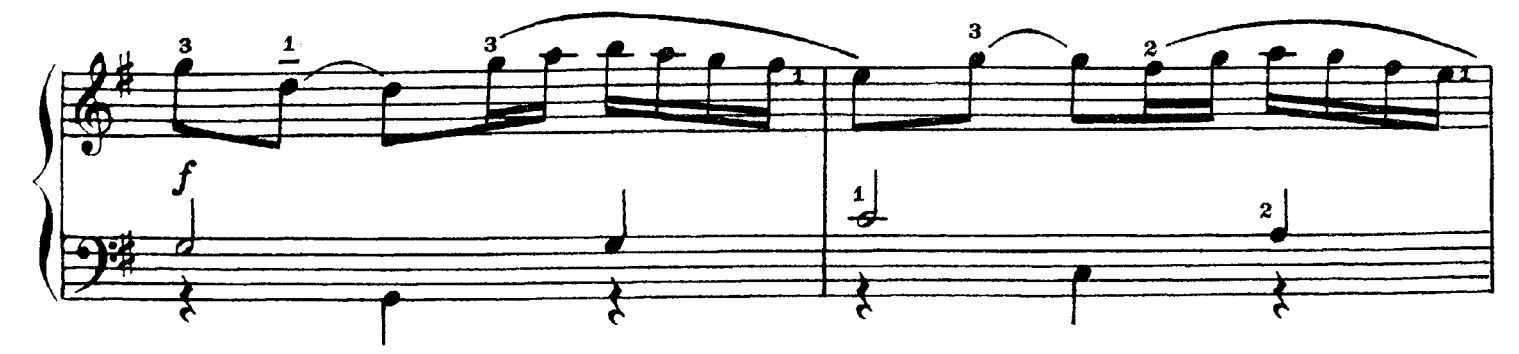

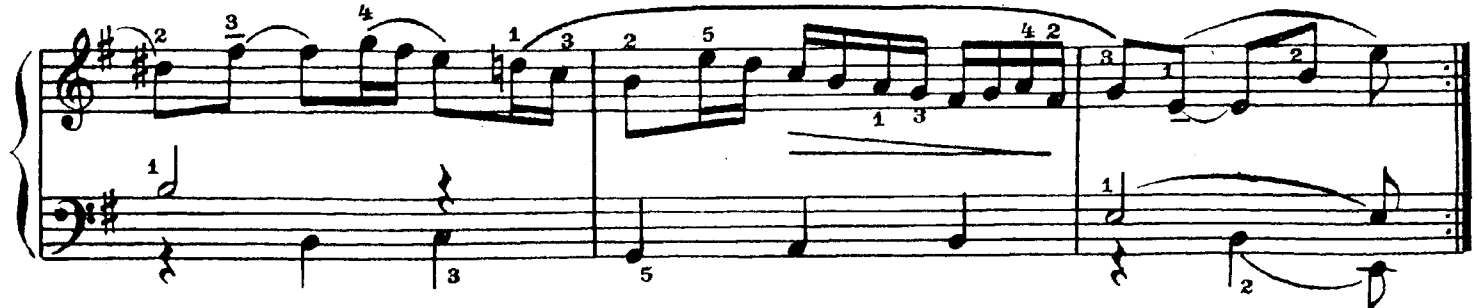

#### **СОДЕРЖАНИЕ**

#### ПЕРВЫЙ РАЗДЕЛ

## ПЬЕСЫ РУССКИХ И СОВЕТСКИХ КОМПОЗИТОРОВ

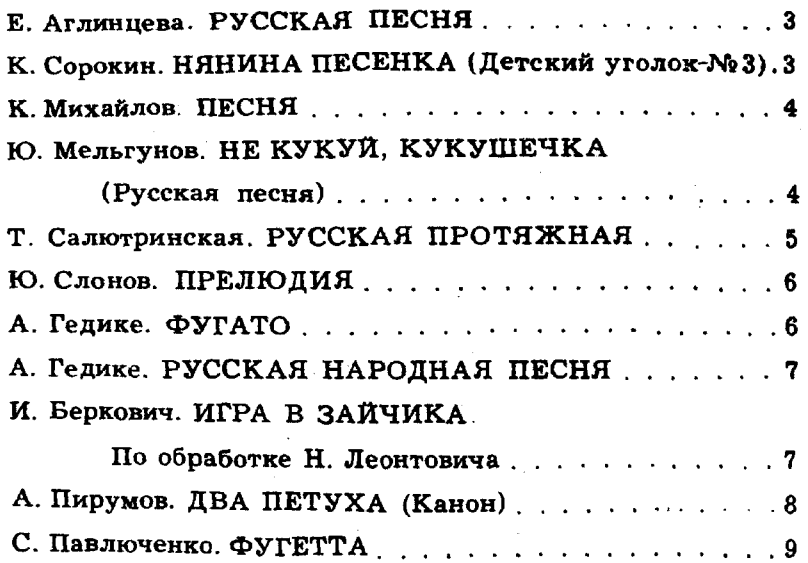

#### ВТОРОЙ РАЗДЕЛ

#### ПЬЕСЫ ЗАПАДНОЕВРОПЕЙСКИХ КОМПОЗИТОРОВ

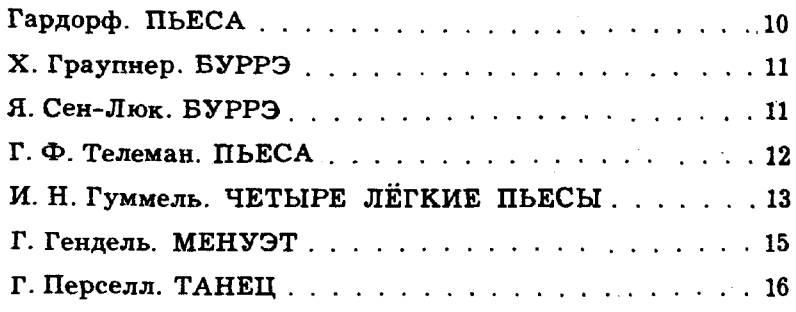

# полифонические пьесы

#### 1-ІІ классы ДМШ

Литературный редактор А. Шмелева Редактор А. Эшпай Худож. редактор Г. Христиани Техн. редактор Ю. Вязьмина Корректор М. Ефименко Подп. к печ. 16/V-69 г. Форм. бум. 60×901/в Печ. л. 2 Уч.-изд. л. 2 Тираж 31.530 экз. Изд. № 1376 Т. п. 69 г. № 461 Зак. 352 Цена 20 к. Бумага № 2 Всесоюзное издательство «Советский композитор». Москва, набережная Мориса Тореза, 30 Московская типография Ж 6 Главполиграфпрома Комитета по печати при Совете Министров СССР. Москва, Ж-88, 1-й Южно-портовый пр., 17.

# ФОРТЕПИАННАЯ МУЗЫКА для детских музыкальных школ  $II$ -II $\kappa$ Aacc

# ПОЛИФОНИЧЕСКИЕ ПЬЕСЫ

Составление и педагогическая редакция Е. ОРЛОВОЙ

Всесоюзное издательство СОВЕТСКИЙ КОМПОЗИТОР Москва 1969